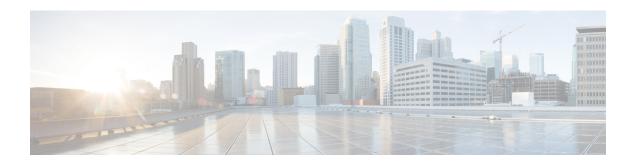

# **OAuth2 Client Authorization Support to NRF**

- Feature Summary and Revision History, on page 1
- Feature Description, on page 2
- AMF as NF Producer, on page 2
- AMF as NF Consumer, on page 4
- OAM Support, on page 8

# **Feature Summary and Revision History**

# **Summary Data**

### Table 1: Summary Data

| Applicable Products or Functional Area | AMF                                         |
|----------------------------------------|---------------------------------------------|
| Applicable Platforms                   | SMI                                         |
| Feature Default Setting                | Disabled – Configuration required to enable |
| Related Documentation                  | Not Applicable                              |

# **Revision History**

#### **Table 2: Revision History**

| Revision Details  | Release   |
|-------------------|-----------|
| First introduced. | 2022.04.0 |

# **Feature Description**

This feature describes the authorization controls that are required for implementing all the network functions. The OAuth2 client authorization to NRF supports requesting AccessToken to NRF and validating AccessToken in the incoming requests.

All the network functions in the 5G core interact with each other using REST APIs. All these APIs are accessed without any authorization. These interactions between multiple network functions are processed without any access control mechanism. As per 3GPP standards, OAuth2 standards must be implemented for all the network functions to secure the access of REST APIs between these network functions.

As a mandatory security measure and as an upgraded requirement to protect the network function accessibility, the REST APIs are now accessed with an enhanced authorization mechanism. using OAuth2 standards.

# Relationships

The network function of AMF can take two different roles, as the following:

- **NF Producer:** When a peer NF tries to access some of the service at AMF, it acts as NF producer. For more information, see AMF as NF Producer, on page 2.
- **NF Consumer:** When AMF as a client invokes a service at a peer NF, it acts as NF consumer. For more information, see AMF as NF Consumer, on page 4.

## **AMF** as NF Producer

The AMF as an NF producer provides multiple services to the peer NFs. The following scenarios are processed for a successful communication to be established:

- The AMF must get registered with the NRF for a successful communication.
- Based on the configuration, the AMF Rest-EP must send the <code>oauth2Required</code> field set in the NF Service profile in the NF registration toward the NRF.
- The signing algorithm used to encrypt the token at the NRF must be configured using access-token-jws-algo. Currently, the following three algorithms are supported:
  - HS256—Where the shared secret key is provided at AMF.
  - RS256—Where private or public key is provided depending on the configuration at NRF.
  - ES256—Where private or public key is provided depending on the configuration at NRF.
- The AMF token validation is done by using a shared secret key or public key. It can be configured using access-token-jws-key.

## **How it Works**

This section describes how this role works.

The AMF supports AccessToken validation in the incoming request. It is processed as in the following procedures:

- If an OAuth2 token is present in an incoming request from an NF consumer (such as SMF, UDM, peer AMF, and others), the AMF as an NF producer validates the token that is received in the incoming request.
- The signing algorithm used to encrypt the token at NRF can be accessed from access-token-jws-algo, and the respective shared secret key or public key can be accessed using access-token-jws-key.
- The AMF rejects an API request without the AccessToken or an API request with an invalid AccessToken. It returns the status code 401 together with the www-authenticate header, with an error note as invalid token.
- The AMF rejects an API request with an AccessToken validation token, for not having the required scopes to invoke the service operation. It returns the status code 403 together with the www-authenticate header, with an error note as insufficient scope.

### Limitations

This feature has the following limitations:

- The AMF does not support the CLI changes for the NF-producer over the fly. They must be configured before the pod start-up.
- The AMF does not support the NSSF selection through NRF discovery and the access token will not be sent for NSSF.

## **Feature Configuration**

To configure this feature, use the following configuration:

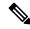

Note

This configuration must be enabled in amf-services to register the AMF with NRF for the enablement of OAuth2 client authorization.

```
amf-services service_name
   amf-name amf_name
   locality locality_name
   oauth2-enabled
   access-token-jws-algo { HS256 | ES256 | RS256 }
   access-token-jws-key { shared_secret_key | public_key }
   exit
```

#### NOTES:

- amf-services service name—Specify the name of the AMF service.
- amf-name amf\_name—Specify the name of AMF.
- **locality** *locality\_name*—Specify a name for the locality.
- oauth2-enabled—Enable the OAuth2 client authorization to register the AMF with NRF. The default value is false.

- access-token-jws-algo { HS256 | ES256 | RS256 }—Specify the type of the access token for the JWS Algorithm authorization.
- access-token-jws-key { shared\_secret\_key | public\_key }—Specify the type of the access token for the JWS Key authorization.

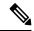

Note

When the OAuth2-enabled feature is configured, the options access-token-jws-algo and access-token-jws-key are mandatory.

### **Configuration Example**

The following is an example configuration.

```
amf-services am1
amf-name amf1
validate-Tais false
locality LOC1
oauth2-enabled
access-token-jws-algo { HS256 }
access-token-jws-key { public key }
operator-policy-name pem-file
guamis mcc 123 mnc 456 region-id 1 set-id 14 pointer 3
tai-groups test1
exit
```

## **Configuration Verification**

To verify the configuration:

show running-config amf-service am1

## **AMF** as **NF** Consumer

The AMF as an NF consumer uses multiple services offered by the peer NFs.

The following scenarios are processed for a successful communication to be established:

- The AMF as a consumer looking for OAuth2-enabled profiles from NRF, must enable the AccessToken that is required in each profile nf-client nf-type configuration.
- The AMF as a consumer communicates with any of the applicable nf-types, such as AMF, PCF, UDM, AUSF, SMF, and SMSF.
- The AMF as a consumer sends the Nnrf\_AccessToken request to the NRF server based on the nf-client configuration.
- The AMF as a consumer sends a request with an AccessToken to nf-producer. If it gets rejected due to the AccessToken validation failure, then the AMF failure handling template (FHT) handles those responses appropriately.

## **How it Works**

This section describes how this role works. The AMF supports OAuth2 client authorization to NRF. It is processed as in the following procedures:

- Only when the nf-client profile is configured with OAuth2-Enabled, where the value is set to true for a nf-type, the AMF considers those profiles with OAuth2-Enabled as true value.
- The AMF internally sends the AccessToken request to the NRF server, stores the received token in the cache. The same token is reused until it expires.
- When the profile is selected and the token is received, the application includes the AccessToken in the Authorization header in the request toward NF producer.
- If the nf-client profile is not configured, that is when OAuth2 is not enabled on the consumer side, the AMF ignores those profiles with the oauth2Required and selects the producer in the rest of the profiles that are received in the discovery response.
- For AMF to send an AccessToken request to NRF, endpoints must be configured in the CLI for service type OAuth2 and the same must be set in the profile nf-pair for each type, where OAuth2 is enabled.
- When <code>OAuth2-Enabled</code> is set to true in the CLI and none of the discovered profiles from NRF has <code>oauth2Required</code>, then no profiles from discovery will be selected. It then reverts to the locally configured profiles. The AccessToken requests will not be sent, as a locally configured profile is assumed to be based on the local trust policy, and NRF has no information about that.
- When <code>OAuth2-Enabled</code> is set to false in the CLI and all the discovered profiles have <code>oauth2Required</code> enabled, then no profiles in the discovery will be selected. It then reverts to the locally configured profiles. If no profiles are configured locally, then the call fails.

## **Feature Configuration**

To configure this feature, use the following configuration:

The following configuration is enabled only when the AMF sends the Nnrf\_AccessToken request to the NRF server, when the nf-client is configured.

```
profile nf-client nf-type nf_type_name
    oauthenabled { true | false }
    nf-type-profile nf_type_profile_name
    locality locality_name
    priority priority_number
    service name type service_name type_npcf_am_policy_control
    endpoint-profile endpoint_profile_details
    capacity capacity_number
    uri-scheme http
    endpoint-name endpoint_name
    priority priority_number
    primary ip-address ipv4 ipv4_address
    primary ip-address port port_address
    exit
```

The following configuration must be done for an NRF endpoint, to which the AMF will send the AccessToken request.

```
group nrf auth nrf_group_name
    service type nrf oauth2
    endpoint-profile endpoint_profile_details
    capacity capacity_number
    uri-scheme http
    endpoint-name endpoint_name
    priority priority_number
    primary ip-address ipv4 ipv4_address
    primary ip-address port port_address
    exit
```

The following configuration must be used to specify auth-groups containing the NRF endpoint details for each NF type.

```
profile nf-pair nf-type nf_type_name
    nrf-auth-group nrf_auth_group_name
    nrf-discovery-group nrf_discovery_group_name
    locality client client_name
    locality preferred-server server_name
    locality geo-server geo_server_name
    cache invalidation { true | false } timeout timeout_number
    exit
```

#### NOTES:

- **profile nf-client nf-type** *nf\_type\_name*—Specify the NF and the profile name.
- oauthenabled { true | false }—Enable the oauthenabled profile configuration. The default value is false.
- **nf-type-profile** *nf\_type\_profile\_name*—Specify the NF profile name.
- **locality** *locality\_name*—Specify the locality.
- **priority** *priority\_number*—Specify the priority request. Must be in numbers.
- service name type service name type npcf am policy control—Specify the service name and the type.
- endpoint-profile endpoint\_profile\_details—Specify the endpoint profile details.
- **capacity** *capacity\_number*—Specify the capacity requirement in number.
- uri-scheme http—Specify the URI scheme.
- **endpoint-name** *endpoint\_name*—Specify the endpoint name.
- **primary ip-address ipv4** *ipv4\_address*—Specify the primary IPv4 address.
- **primary ip-address port** *port\_address*—Specify the primary port address.
- group nrf auth nrf\_group\_name—Specify the NRF group name to authenticate. Must be a string.
- **service type nrf oauth2**—Specify the service and the type of NRF, which must be authenticated to enable the OAuth2 profile configuration.
- **profile nf-pair nf-type** *nf\_type\_name*—Specify the nf-type in the profile name to authenticate. Must be a string.
- nrf-auth-group nrf\_auth\_group\_name—Specify the nrf-auth-group name.

- nrf-discovery-group nrf\_discovery\_group\_name—Specify the nrf-discovery-group name.
- locality client *client\_name*—Specify the client name in the locality details.
- locality preferred-server server\_name—Specify the preferred-server or client name in the locality details.
- locality geo-server geo\_server\_name—Specify the geo-server name in the locality details.
- cache invalidation { true | false }—Enable the cache invalidation configuration. The default value is false
- **timeout** *timeout\_number*—Specify the timeout duration in seconds.

## **Configuration Example**

The following is an example configuration.

```
profile nf-client nf-type pcf
oauthenabled { true }
 pcf-profile PP1
 locality LOC1
  priority 30
   service name type npcf-am-policy-control
   endpoint-profile EP1
    capacity 30
     uri-scheme http
     endpoint-name EP1
     priority 56
     primary ip-address ipv4 209.165.201.30
     primary ip-address port 9049
     exit
   exit.
   exit
  exit
 exit.
exit
group nrf auth oauthep
 service type nrf oauth2
   endpoint-profile EP1
      capacity 30
      uri-scheme http
      endpoint-name EP1
       priority 56
       primary ip-address ipv4 209.165.201.30
       primary ip-address port 9049
      exit.
    exit
  exit
exit
profile nf-pair nf-type PCF
nrf-auth-group oauthep
nrf-discovery-group udmdiscovery
 locality client LOC1
locality preferred-server LOC1
locality geo-server GEO
cache invalidation true timeout 1000
exit.
```

## **Configuration Verification**

To verify the configuration:

show profile nf-client nf-type pcf

# **OAM Support**

This section describes operations, administration, and maintenance support for this feature.

# **Bulk Statistics Support**

The following statistics are supported for the OAuth2 Client Authorization Support to NRF, on page 1 feature

#### NF AccessToken Statistics

Total AccessToken Message count:

· Labels:

```
nf_oauth_messages_total
```

• Host:

Refers to the host information (IP: Port) of the URL to which the access token request is being sent.

Service Name: NF AccessToken service

Example: nnrf-oauth

· Version: API version

Example: v1

• NfType:

peer nf type

• GrInstanceID:

gr-instance-id

• Result:

[Success | error response status code | RPC/Timeout error | Request parse failure | Response parse failure | Invalid notification event | Invalid Nf instance URI | Internal Error]

### **Token Validation Statistics for AMF as Producer**

App infra statistics for outgoing responses:

- Labels: outgoing\_response\_total
- Invalid token format or signature mismatch:

```
{app_name="AMF", protocol="http", service_name="amf-rest-ep",
status="error", status_code="invalid_token"}

• Token payload verification fail:

• Invalid scope:
{app_name="AMF", protocol="http", service_name="amf-rest-ep",
status="error", status_code="app_invalid_scope"}

• Other IE failures:
{app_name="AMF", protocol="http", service_name="amf-rest-ep",
status="error", status_code="app_invalid_token"}
```

For more information on bulk statistics support for AMF, see the UCC 5G AMF Metrics Reference document.

# **Data Type Support**

The following statistics are supported for the OAuth2 Client Authorization Support to NRF, on page 1 feature.

### AccessTokenReq

- grant type
- nfInstanceId
- nfType
- targetNfType
- scope

For information on data type support for AMF, see the UCC 5G AMF Metrics Reference document.

Data Type Support